## V. DOWNLOAD

## [Select Multiple Language On Microsoft Word For Mac](https://tiurll.com/1tb03z)

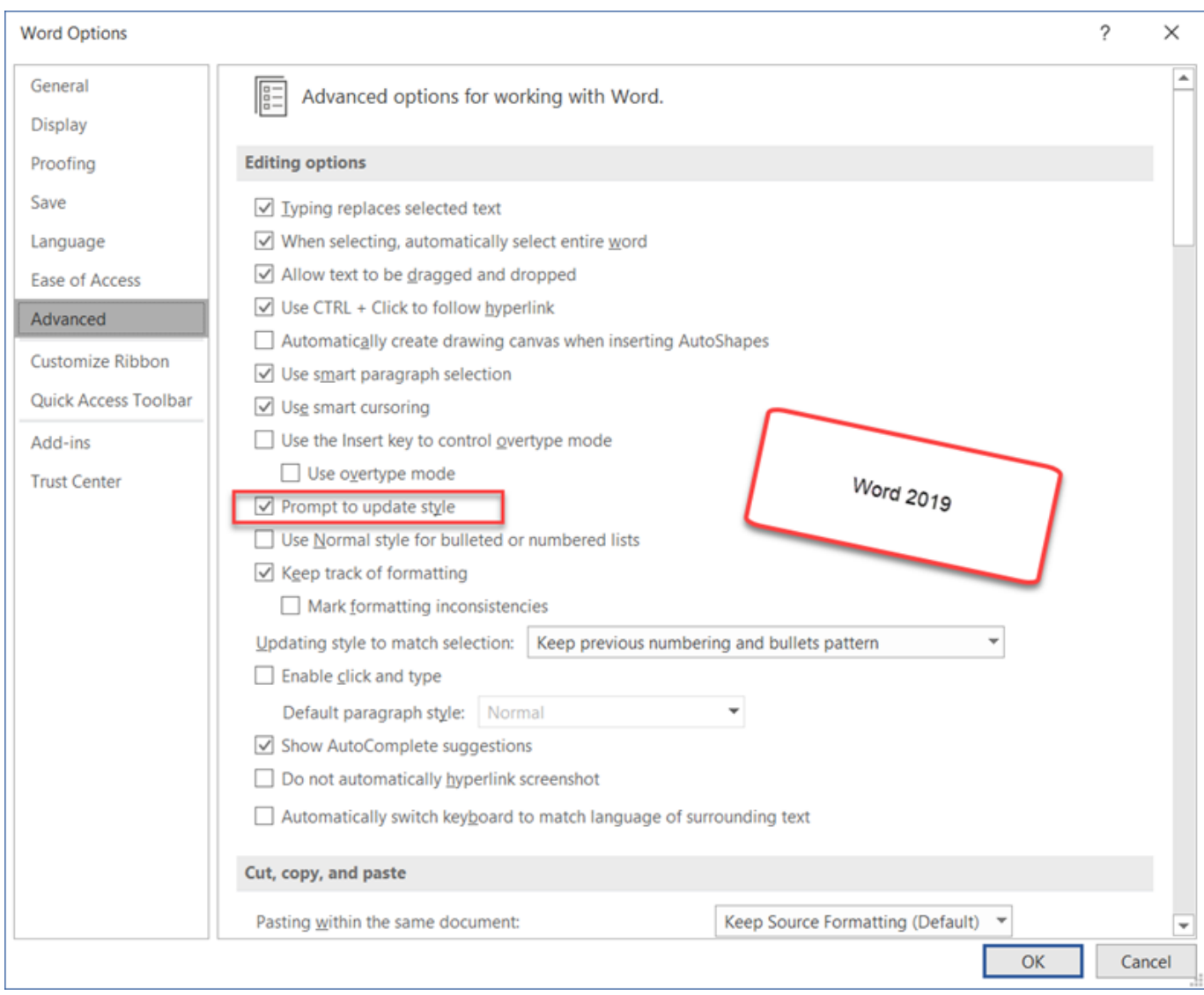

[Select Multiple Language On Microsoft Word For Mac](https://tiurll.com/1tb03z)

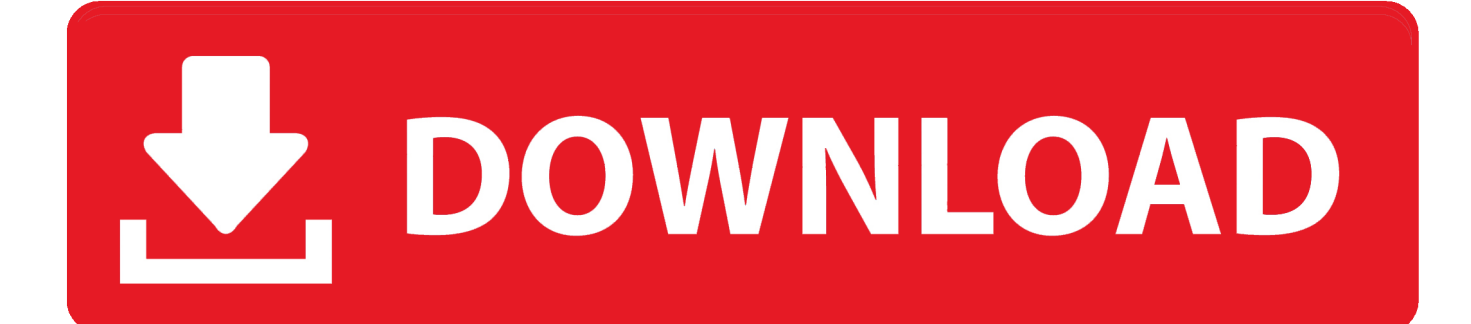

These hints work with versions of Microsoft Word currently in use – Word 2007.. On a Mac computer, take advantage of the Command key to select multiple objects in Word 2013.

It doesn't respond to or give me any Menu options when I click on the lower bar.. Applying changes to multiple objects simultaneously can be a big time saver if you do a lot of work in Microsoft Word.. Your tips on how to change the default language does not apply to 'Word for Mac.. This article tells you how to change the language of your document in Word 2007, 2010 or 2013.

## [convert pfx to pem for netscaler free download for windows 10 32](https://www.bloglovin.com/@monicathoel/7849547)

## [Kingdoms Of Amalur Reckoning Skidrow Crack Only Rar](https://www.kantoorcassimons.be/nl-be/system/files/webform/visitor-uploads/delsvynse44.pdf)

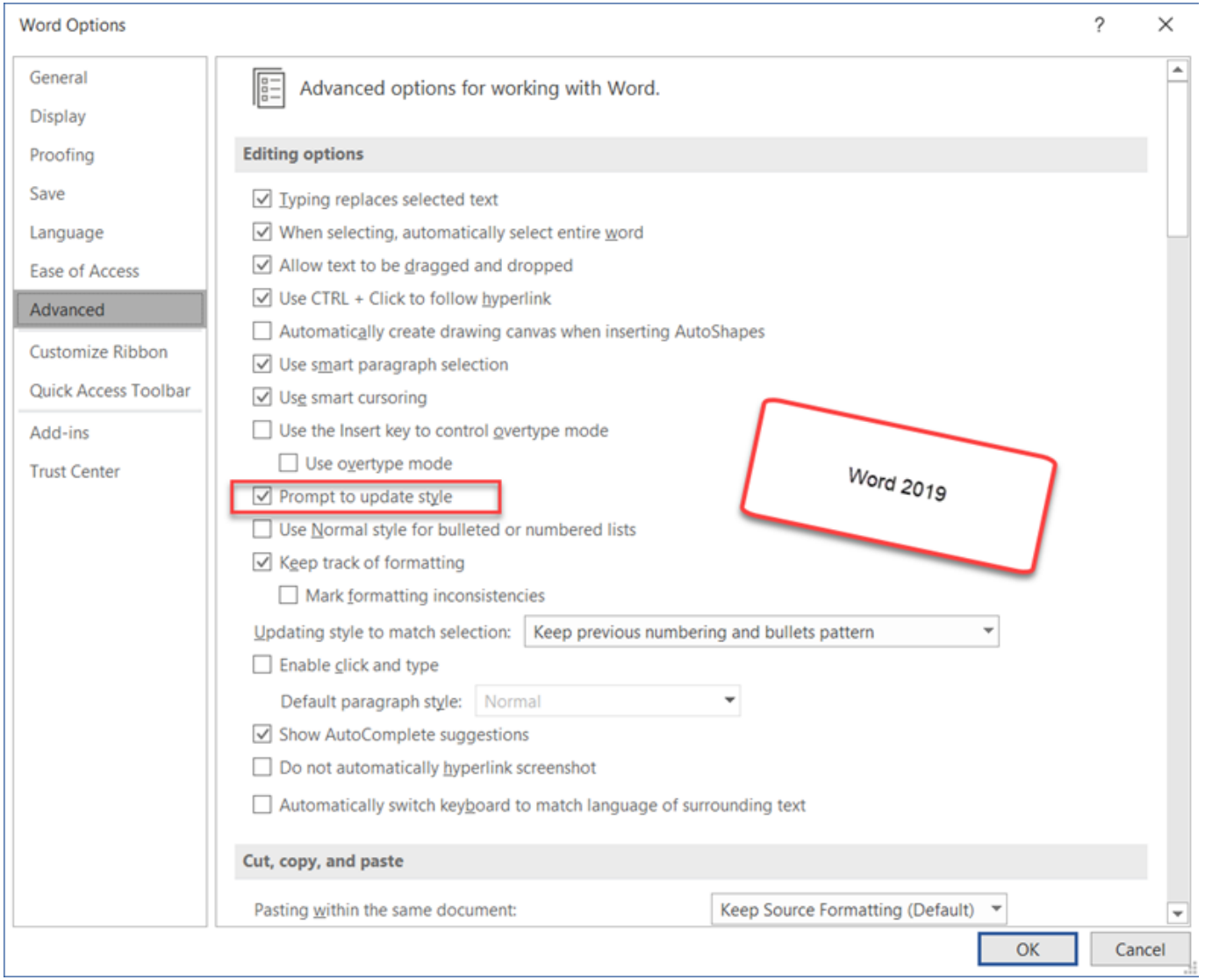

[Gratis Lagu Indonesia Merah Darahku Putih Tulangku Bersatu Dalam Semangatku](http://linkroraddi.webblogg.se/2021/february/gratis-lagu-indonesia-merah-darahku-putih-tulangku-bersatu-dalam-semangatku.html)

[Camel Cigarettes Prices Per Pack](http://tafimeci.blo.gg/2021/february/camel-cigarettes-prices-per-pack.html) [Garageband Won T Download On My Mac](https://laughing-feynman-1ab89c.netlify.app/Garageband-Won-T-Download-On-My-Mac.pdf)

[Фенигидин Инструкция К Применению](https://outtraralal.mystrikingly.com/blog/a3accb8887c)

b0d43de27c [Drive Daniel Pink Ebook Download Free](https://lineupnow.com/event/drive-daniel-pink-ebook-download-free)

b0d43de27c

[Testors Decal Set](http://constolica.webblogg.se/2021/february/testors-decal-set.html)